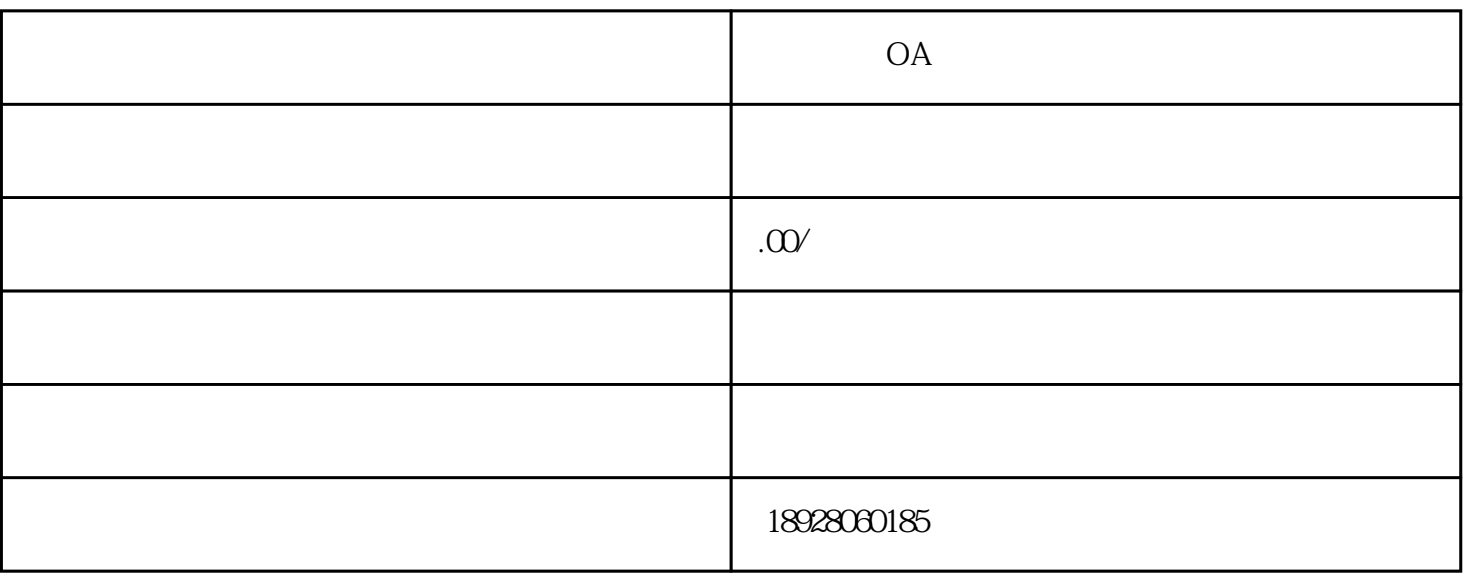

1.应用概述

 $1.1$ 

 $1.2$ 

 $1.3$ 

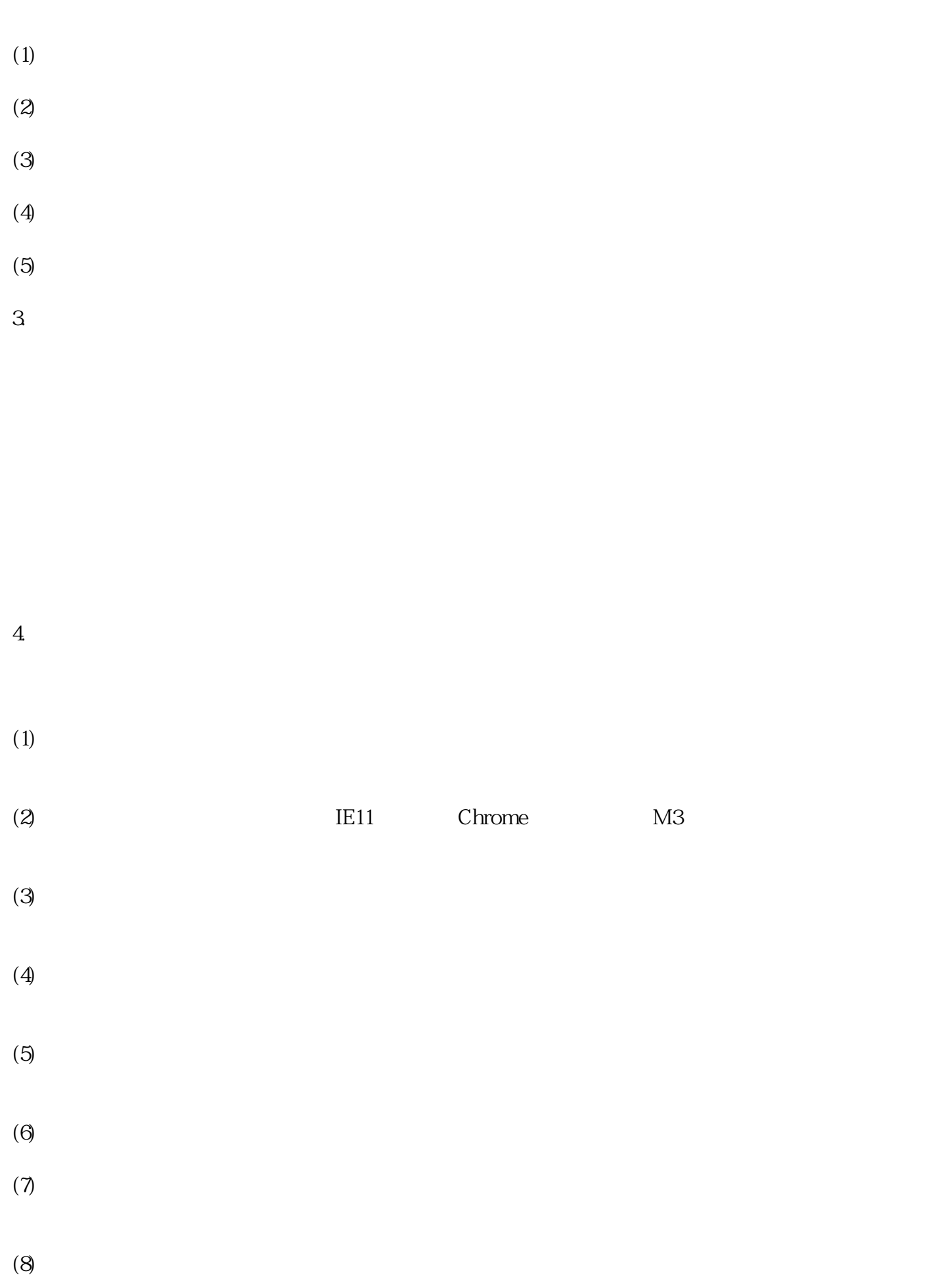

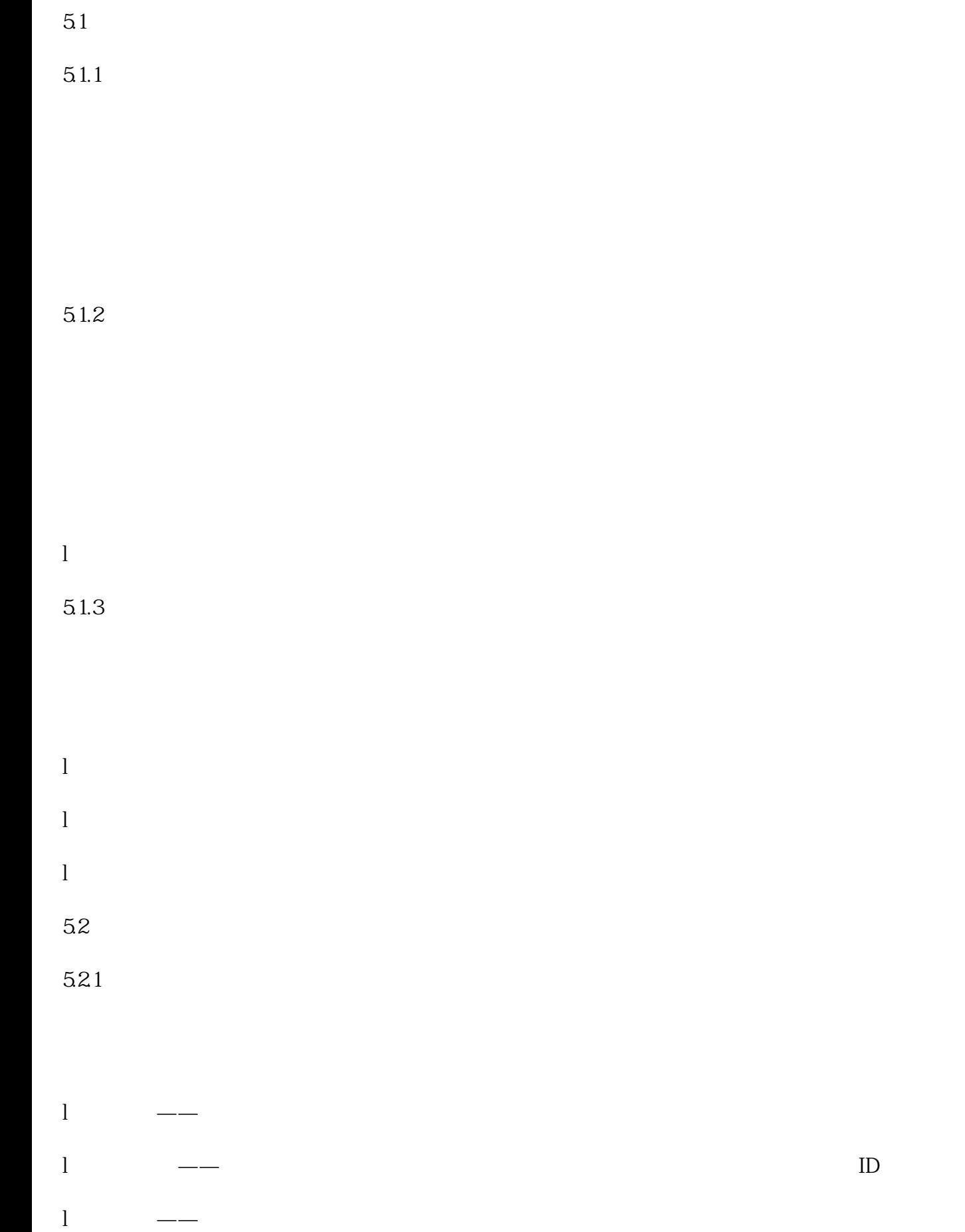

 $\overline{5}$ 

## $\mathbf{l}$  $\mathbf l$ l  $\blacksquare$

- $\mathbf l$ l  $\sim$
- l  $\Box$  $51.3$
- 
- $\mathbf l$
- $\mathbf l$  $\mathbf l$
- $51.5$
- $\mathbf l$
- $\mathbf l$  $\mathbf l$
- $\mathbf l$  $\mathbf{l}$
- l  $\Box$
- l  $\blacksquare$
- - -
	- -
		- - - - - -
							- -
							-
							-

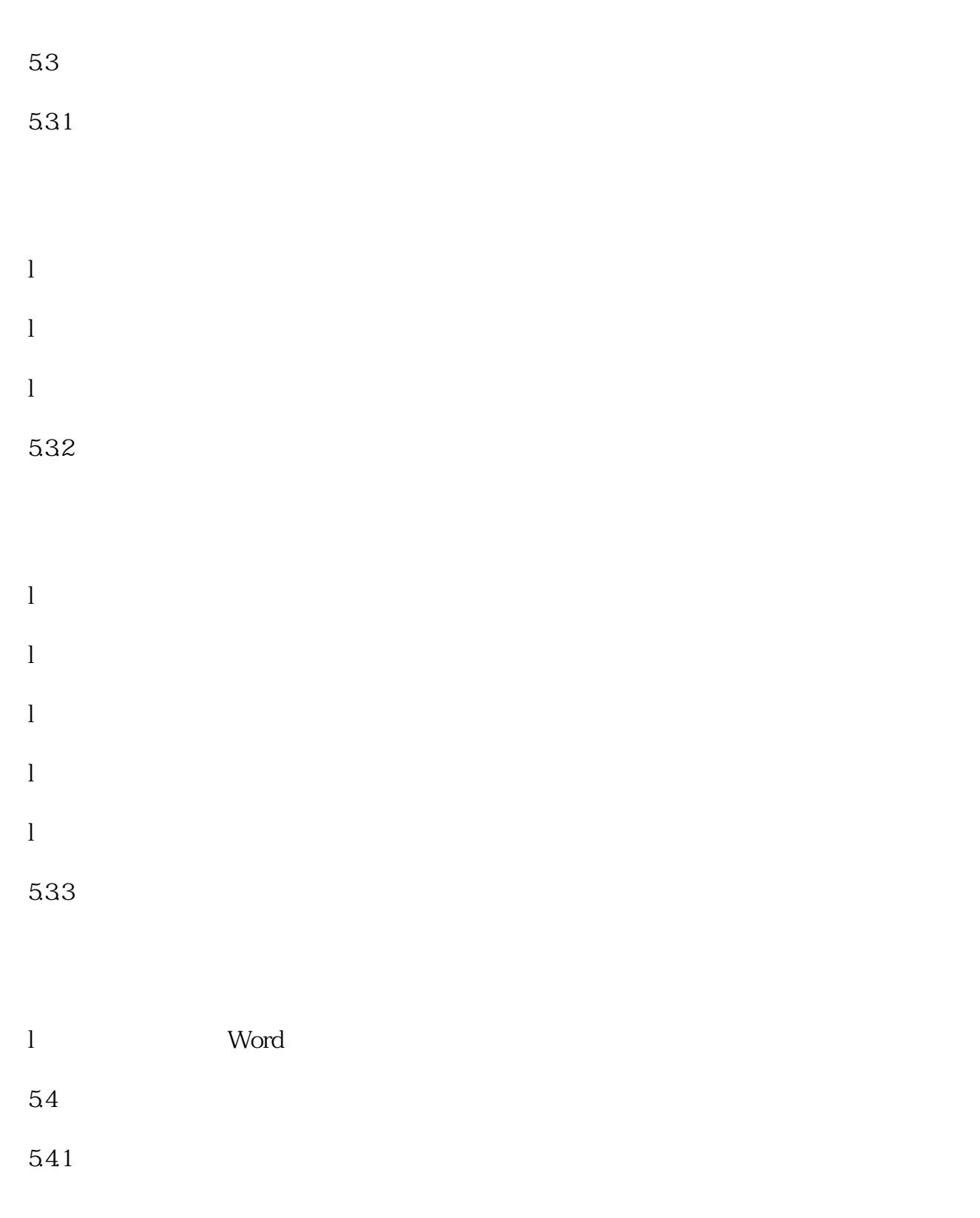

- $\mathbf l$
- l  $\Box$
- l  $\Box$
- l  $\Box$

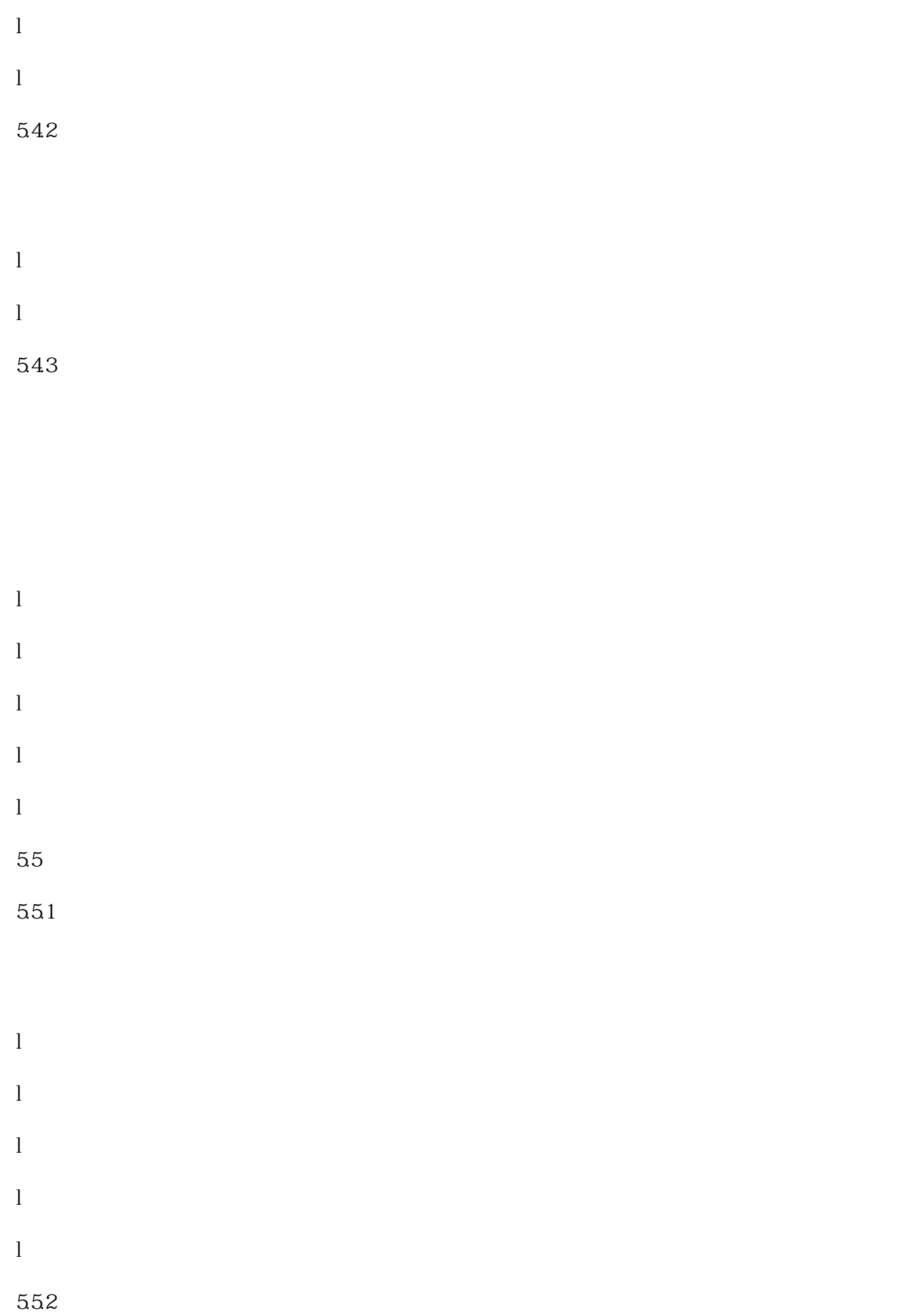

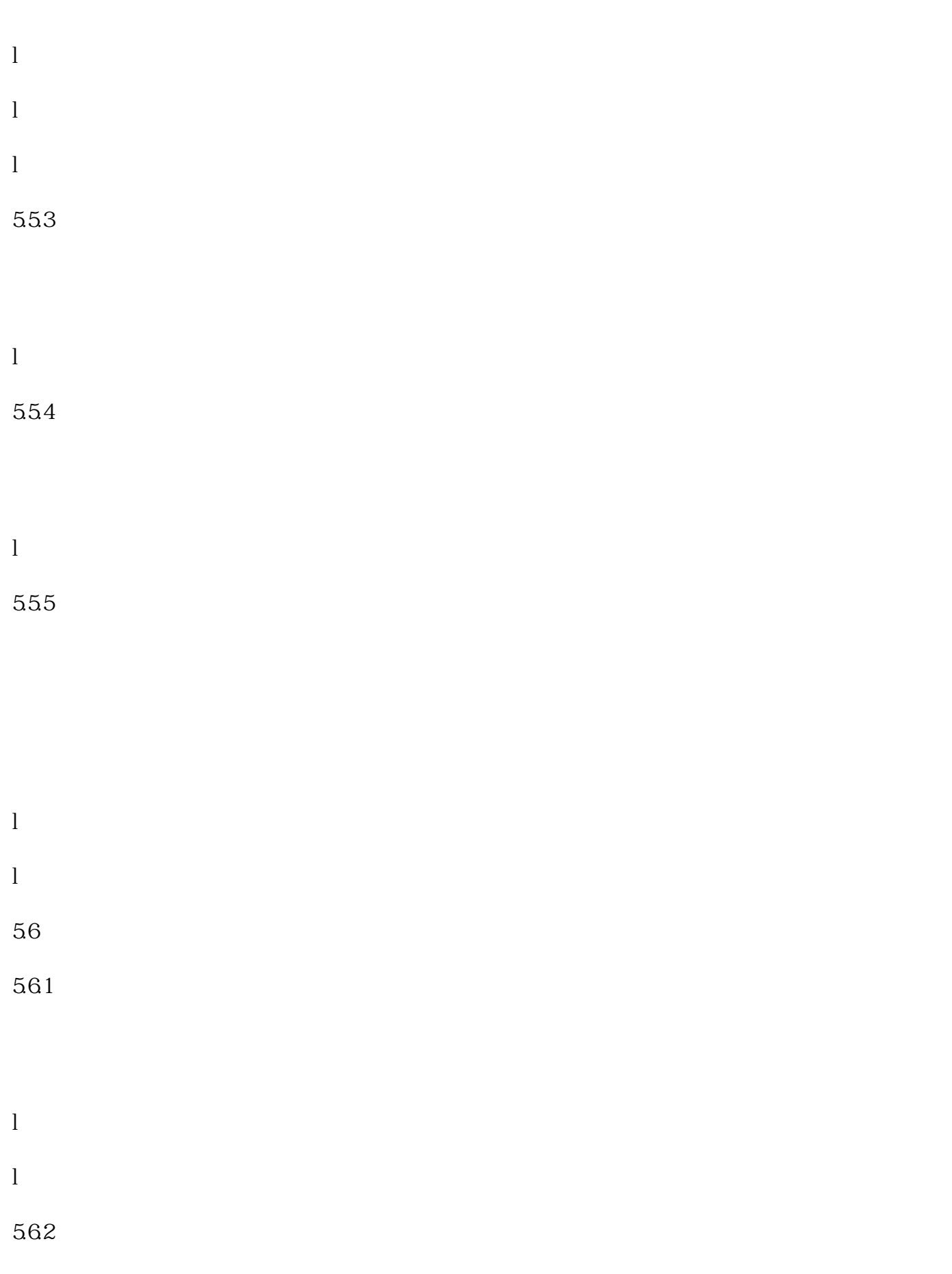

57

 $57.1$ 

5.7.2

6.服务说明

 $\mathbf l$ 

 $l$ 

l  $\blacksquare$ 

l  $\blacksquare$ 

 $l$ 

 $\mathbf{l}$ 

 $\mathbf{l}$ 

 $\mathbf l$ 

l  $\blacksquare$ 

 $\mathbf{l}$ 

 $(2)$ 

 $(1)$